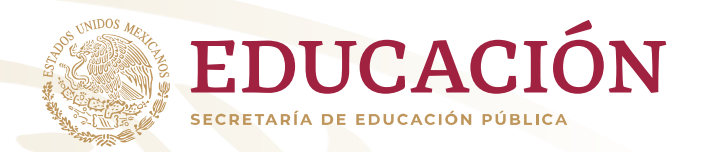

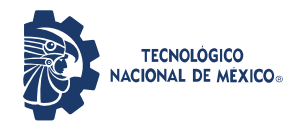

## **Reglamento del Centro de Cómputo del Instituto Tecnológico de Tlajomulco**

Definiciones: Se considera como usuario todo aquel estudiante inscrito y sin adeudo de inscripciones, al personal docente activo, y el personal administrativo de esta institución.

El encargado del centro de cómputo, es aquella persona responsable de resguardar la integridad de los equipos y muebles, así como mantener la disciplina dentro del centro de cómputo. El docente al utilizar el centro de cómputo para impartir alguna de sus asignaturas, toma el estatus de encargado, durante el periodo de tiempo que dura la clase. El cuidado y resguardo de los bienes personales de los usuarios son actividades ajenas al encargado.

Las horas libres, son aquellas en las que el horario oficial del centro de cómputo no está reservado.

Capítulo 1 Del acceso

Artículo 1°. -Todo usuario tiene derecho a acceder al centro de cómputo, así como hacer uso de los servicios que en este se ofrecen, siempre y cuando no sea objeto de una sanción.

Artículo 2°. - El usuario sólo podrá acceder al centro de cómputo en las horas en las cuales está desocupado. Para lo anterior el usuario podrá consultar dichas horas, en el horario oficial del centro de cómputo.

Artículo 3°. - En el caso de las horas en que no se encuentre ocupado el centro de cómputo, los usuarios podrán utilizarlo bajo la previa aprobación del encargado. Los docentes tienen prioridad para reservar el uso de las horas libres del centro d<del>e cómputo.</del>

Artículo 4°. - Para reservar el uso del centro de cómputo, es necesario avisar al encargado del centro de cómputo, para que lo autorice.

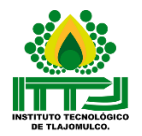

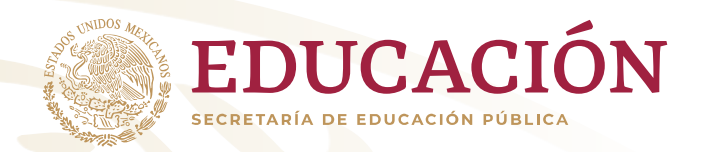

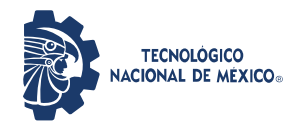

Artículo 5°. - Cuando existan actividades de mantenimiento, el servicio al centro de cómputo quedará suspendido.

Artículo 6°. - Sin distinción alguna, todo usuario, se le restringirá el acceso al centro de cómputo si pretende entrar con bebidas, alimentos, golosinas entre otros

Capítulo 2 Del comportamiento

Artículo 7°. - Al ingresar al centro de cómputo, todo usuario deberá revisar el estado en que recibe el equipo, en caso de existir anomalías o fallas es responsabilidad del usuario reportarlas al encargado.

Artículo 8°. - El usuario debe quardar una conducta respetuosa hacia los demás, dentro del centro de cómputo. Por lo anterior, los gritos, agresión física, expresiones verbales o corporales obscenas serán objeto de sanción.

Artículo 9°. - El usuario será responsable de iniciar y terminar su sesión correctamente: encenderá el equipo de cómputo, utilizará el equipo de cómputo adecuadamente y apagará la computadora. Así mismo dejará debidamente acomodados el CPU, ratón, teclado, monitor y silla.

Artículo 10°. - Los usuarios que cuenten con equipos de comunicación inalámbricos deberán mantenerlos apagarlos o en modo silencioso, así como deberá contestar llamadas fuera del centro de cómputo.

Artículo 11°. - Los usuarios sólo podrán utilizar los equipos y servicios que se ofrecen en el centro de cómputo con fines académicos. Cualquier otro concepto por el cual se haga uso queda prohibido.

Artículo 12°. - Cada sesión de trabajo queda restringida a un usuario por equipo de cómputo. Por lo anterior es inválido trabajo en grupos.

Artículo 13°. - Todo usuario debe respetar la configuración lógica actual de los equipos, por lo que debe abstenerse de realizar cualquier modificación. Se tomará

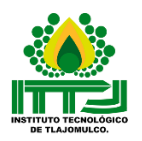

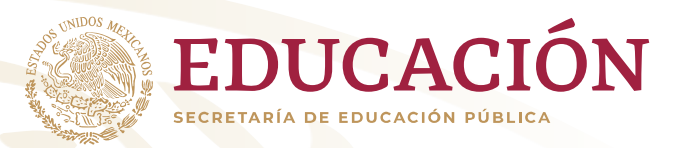

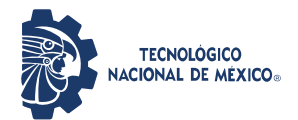

como modificaciones lógicas las siguientes: a) Instalar o desinstalar programas y/o actualizaciones de estos. b) Instalar o desinstalar controladores de hardware c) Cambiar el fondo del escritorio d) Cambiar el protector de pantalla e) Eliminación de archivos del sistema operativo f) Cambiar la configuración y/o apariencia del sistema operativo

Artículo 14°. - Ningún usuario está autorizado para realizar modificaciones a la estructura física de los equipos. Se entiende como modificación de la estructura física las siguientes: a) Instalar o desinstalar hardware b) Intercambiar entre equipos Mouse, teclado, monitor o cualquier otro dispositivo externo. c) Desconectar los cables de alimentación, el del Mouse, el teclado, el del monitor y/o el de acceso a la red

Artículo 15°. - Ningún usuario tiene permitido sustraer del centro de cómputo, equipos de cómputo, cables, accesorios y/o muebles.

Artículo 16°. - Ningún usuario podrá realizar, dentro de las instalaciones del centro de cómputo, actos de piratería o actividades que violen los derechos de autor vigentes en nuestro país.

Capítulo 3 Sobre el uso de Internet

Artículo 17°. - Está prohibido abrir páginas con contenido pornográfico, chats, juegos, música, videos, entretenimiento, o cualquier otra que no apoye al desarrollo académico.

Artículo 18°. - El usuario será responsable de los archivos que descargue de Internet, por lo que cualquier daño generado por dicha acción será responsabilidad del usuario.

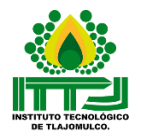

Km. 10 Carretera Tlajomulco-San Miguel Cuyutlán, Tlajomulco de Zúñiga Jalisco. Código Postal 45640, Tels. 01 (33) 3772-4426 y 3772-4427 ©Derechos reservados 2016 - Instituto Tecnológico de Tlajomulco.

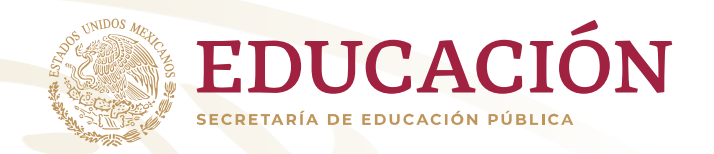

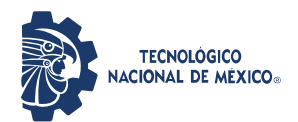

Capítulo 4 Sobre las sanciones

Artículo 19<sup>°</sup>. - El violar alguna de las reglas sobre el acceso, comportamiento o uso hará merecedor de una sanción.

Artículo 20°. - El encargado del centro de cómputo está autorizado para hacer valer y respetar el presente reglamento.

Artículo 21.- Toda sanción aplicada a un usuario, será reportada al departamento de Titulares, para su conocimiento e intervención según sea la gravedad del asunto que originó dicha sanción.

Artículo 22°. - Todo usuario que ocasione descompostura o des configuración por mal uso del equipo, se verá obligado a cubrir el costo de su reparación y a acatar la sanción que le corresponda. Para lo anterior el encargado del centro de cómputo reportará el suceso al departamento de titulares, para que se tomen las acciones pertinentes.

Artículo 23°. - El encargado sólo podrá aplicar sanciones referentes a la suspensión del derecho de uso de servicio del centro de cómputo, de acuerdo con los titulares, las cuales podrán ser por periodos que varían desde un día, una semana, quince días, un mes, o la suspensión definitiva del resto del semestre. Los periodos deberán ser aplicados por acuerdo con los titulares.

Artículo 24°. - En caso de reincidencia del usuario en incurrir con las mismas violaciones, las sanciones aumentarán de acuerdo con el criterio de titulares.

Capítulo 5 Sobre el mismo reglamento

Artículo 25°. - Todo lo no previsto en este reglamento quedará sujeto a las disposiciones de la coordinación de informática y sistemas.

Artículo 26°. - Los cambios que se le realicen al reglamento deberán ser publicados con una semana de anticipación al de su aplicación y darlo a conocer.

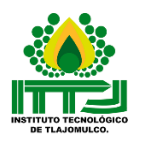